### Estudo da diversidade comse quências de DNA

### **estudo do DNA por sequenciação**

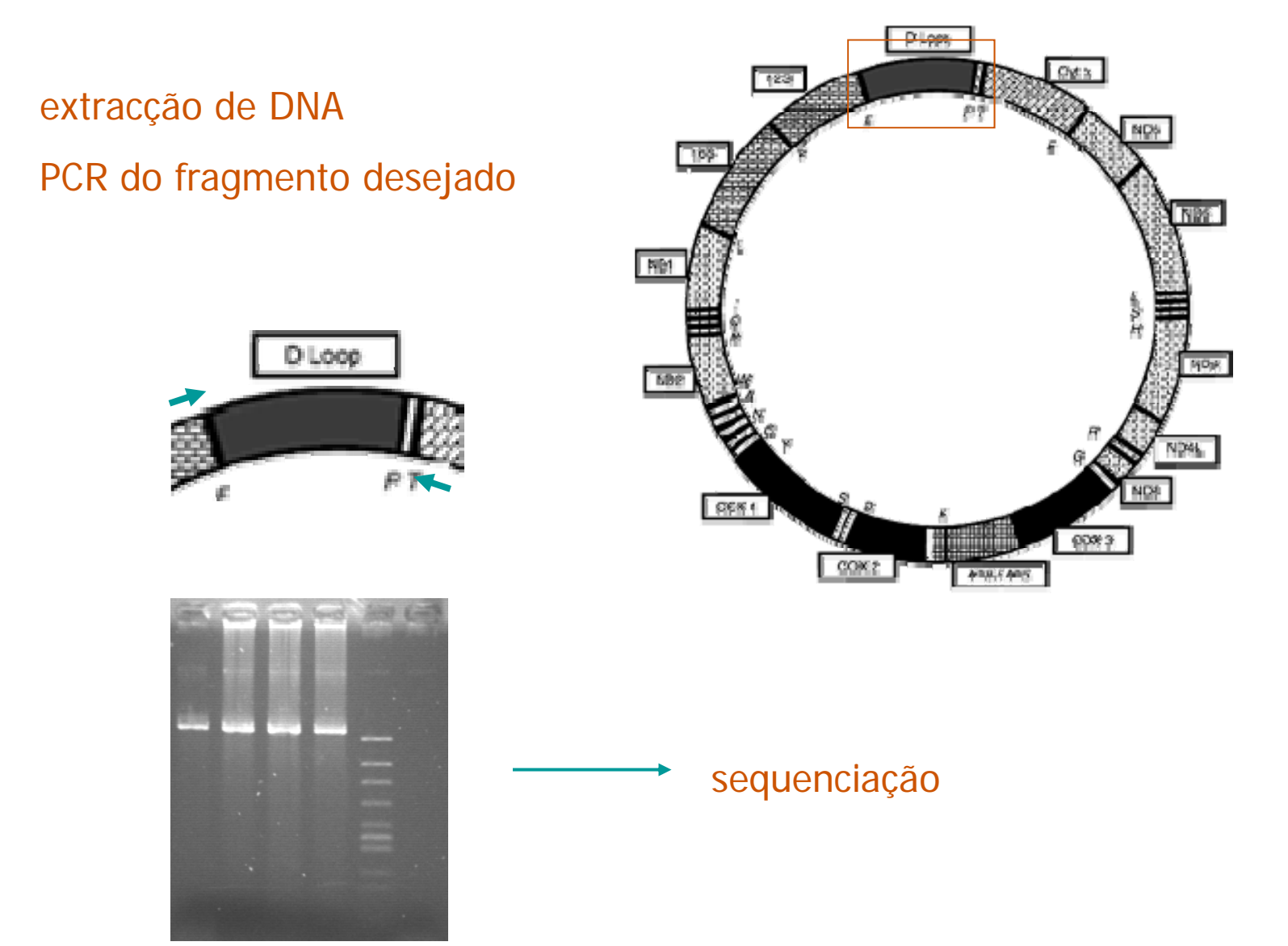

### **estudo do DNA por sequenciação**

### $\checkmark$ sequenciação

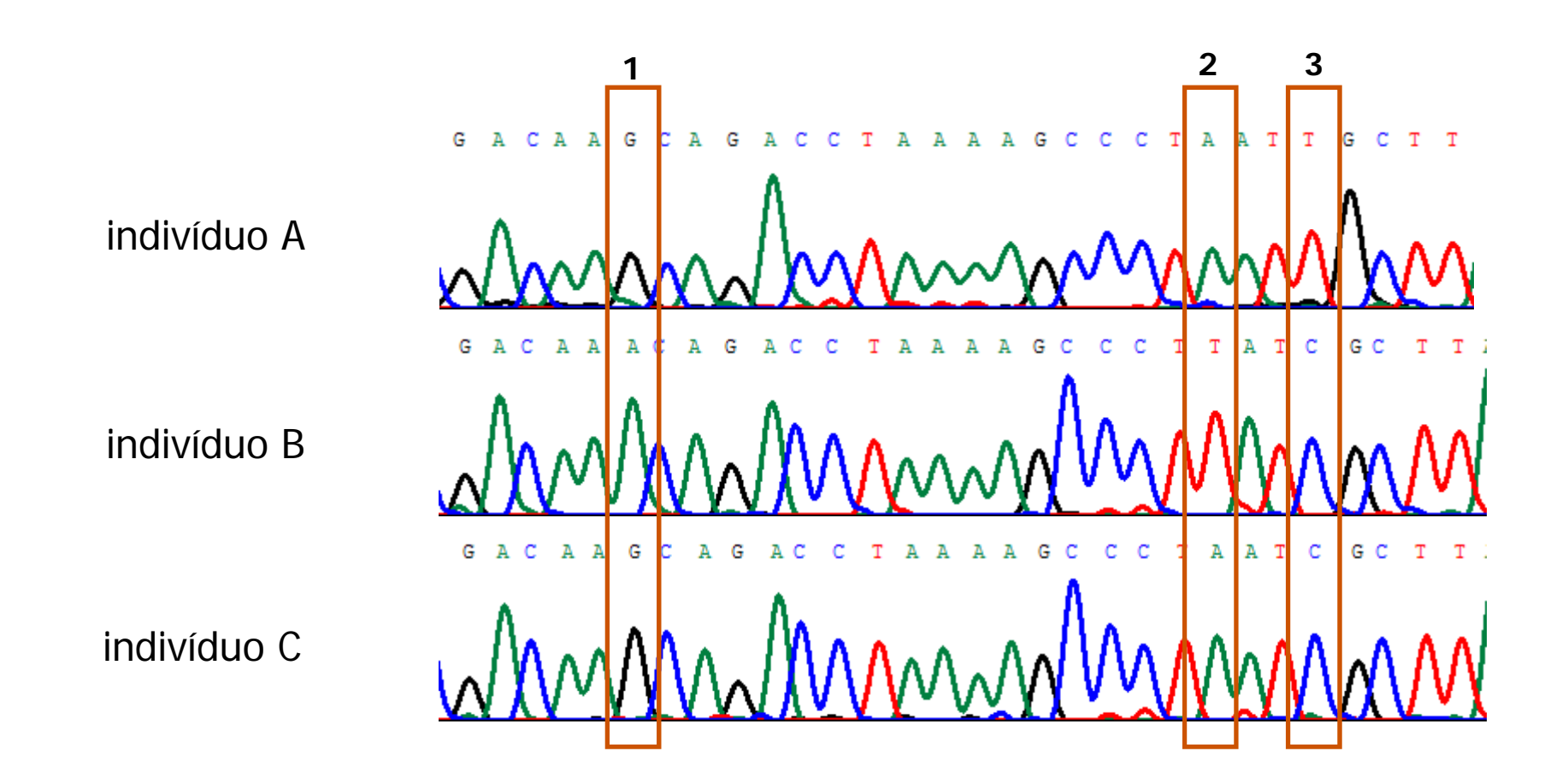

Alguns índices de diversidade:

#### **π (diversidade nucleotídica):**

Número médio de diferenças (por site) entre duas sequências retiradas ao acaso de uma amostra.

#### **H (diversidade haplotípica):**

Probabilidade de, retirando aleatoriamente dois haplótipos de uma amostra, estes serem diferentes

**S (número de sítios variáveis)**

#### **θ (population mutation parameter)**

Nível esperado de variabilidade assumindo equilíbrio entre mutação <sup>e</sup> deriva <sup>e</sup> ausência de selecção. Estabelece uma relação entre <sup>o</sup> efectivo populacional <sup>e</sup> <sup>a</sup> taxa de mutação.

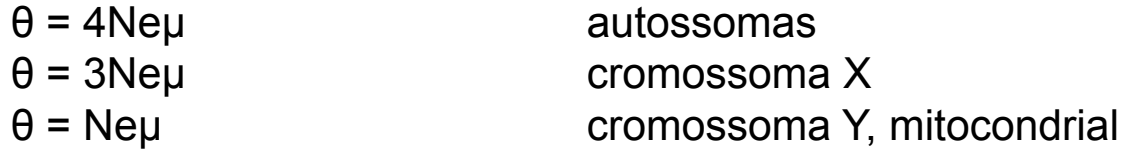

Em vez de uma só maneira de o calcular, existem diferentes estimadores que aproximam este valor (exemplo: θ de Watterson (1975)). Usa-se este valor para estimar o Ne.

#### PROGRAMAS QUE CALCULAM PARÂMETROS DE DIVERSIDADE

**DNAsp** 

Arlequin

**SITES** 

Dutput of: ChioCytb.fas

**DNA Polymorphism** 

**Input Data File: C:\... \Aula P2\ChioCvtb.fas** Number of sequences: 124 Number of sequences used: 124 Selected region: 1-700 Number of sites: 700 Total number of sites (excluding sites with gaps / missing data): 700  $\Box$ e $\overline{\mathbf{x}}$ 

Number of polymorphic (segregating) sites, S: 34 Total number of mutations, Eta: 34

Number of Haplotypes, h: 30 Haplotype (gene) diversity, Hd: 0.834 Variance of Haplotype diversity: 0.00087 **Standard Deviation of Haplotype diversity: 0.030** 

Nucleotide diversity, Pi: 0.00733 Theta (per site) from Eta: 0.00901

Theta (per site) from S, Theta-W: 0.00901 Variance of theta (no recombination): 0.0000066 Standard deviation of theta (no recombination): 0.00256 Variance of theta (free recombination): 0.0000024 Standard deviation of theta ffree recombination): 0.00154

**Finite Sites Model** Theta (per site) from Pi: 0.00740 Theta (per site) from S: 0.00925 Theta (per site) from Eta: 0.00911

Average number of nucleotide differences, k: 5.130 Stochastic variance of k Ino recombination), Vstfk): 6.165 Sampling variance of k (no recombination), Vs(k): 0.101 Total variance of k Ino recombination), VIk): 6,266 Stochastic variance of k (free recombination), Vst(k): 1.710 Sampling variance of k (free recombination), Vs(k): 0.028 Total variance of k ffree recombination), Vfk): 1,738

Theta (per sequence) from S, Theta-W: 6.304 Variance of theta Ino recombination): 3.224 Variance of theta ffree recombination): 1.169  $\overline{\phantom{0}}$ A diversidade diminui nas populações mais <sup>a</sup> norte.

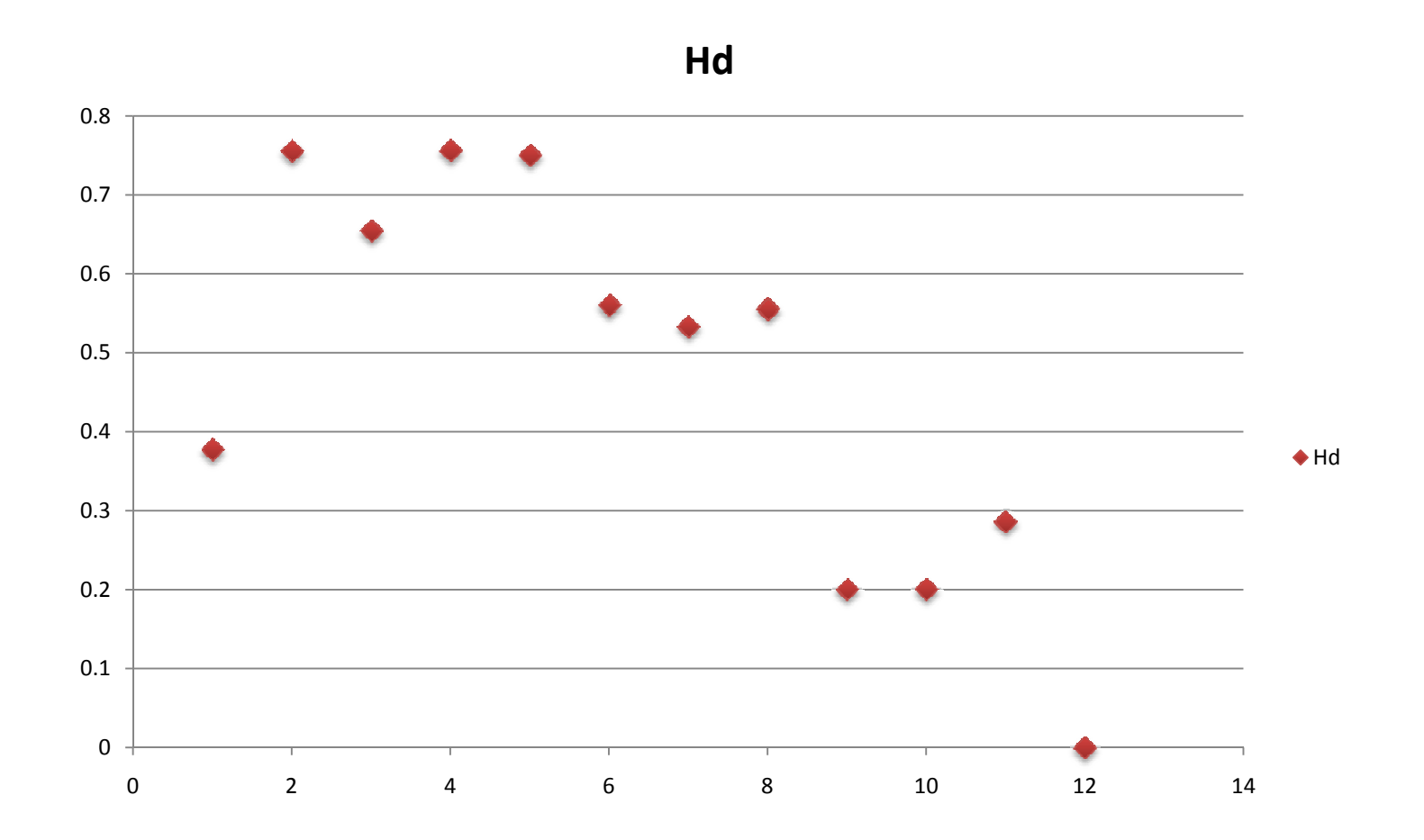

Construção de redes de haplótipos

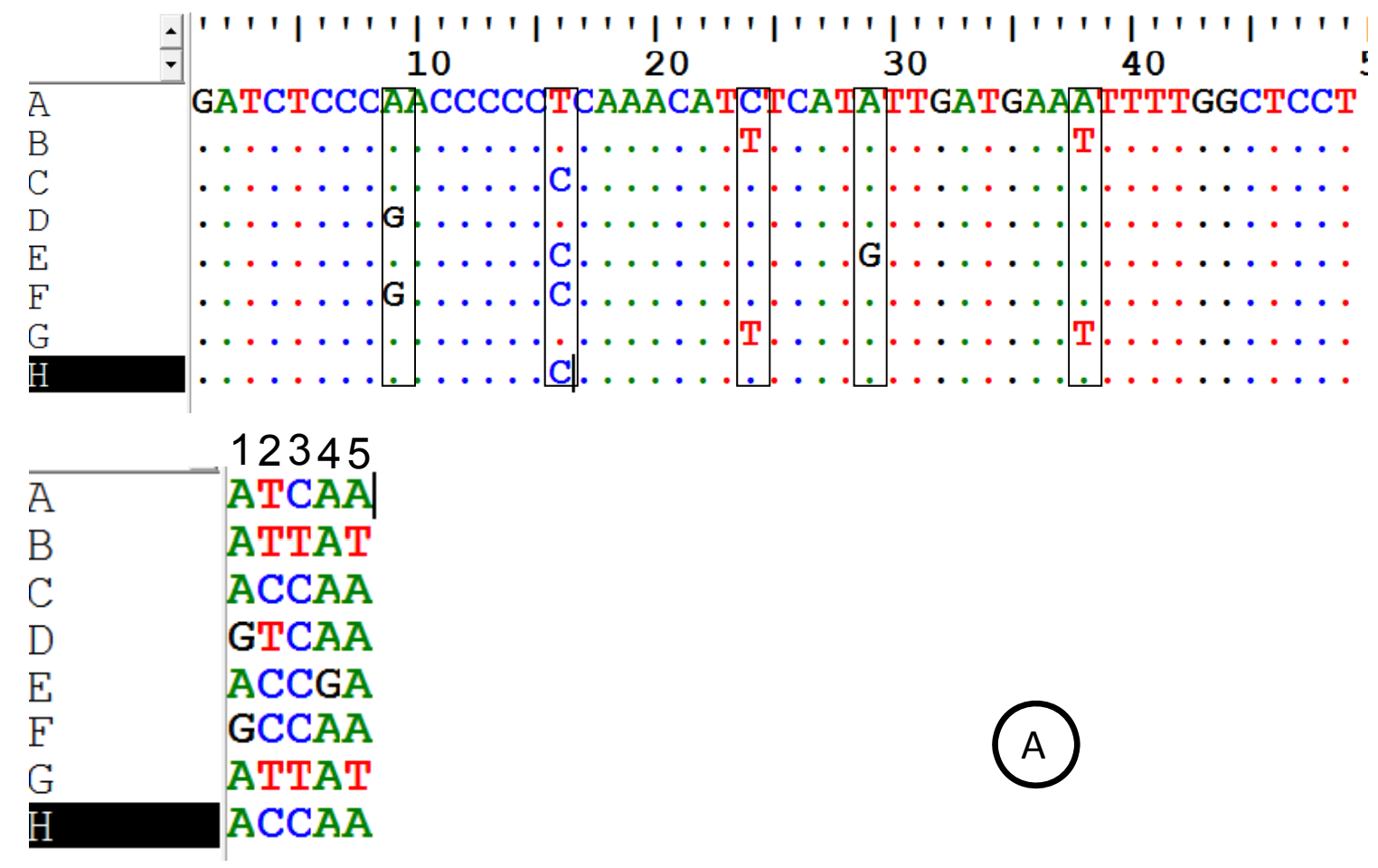

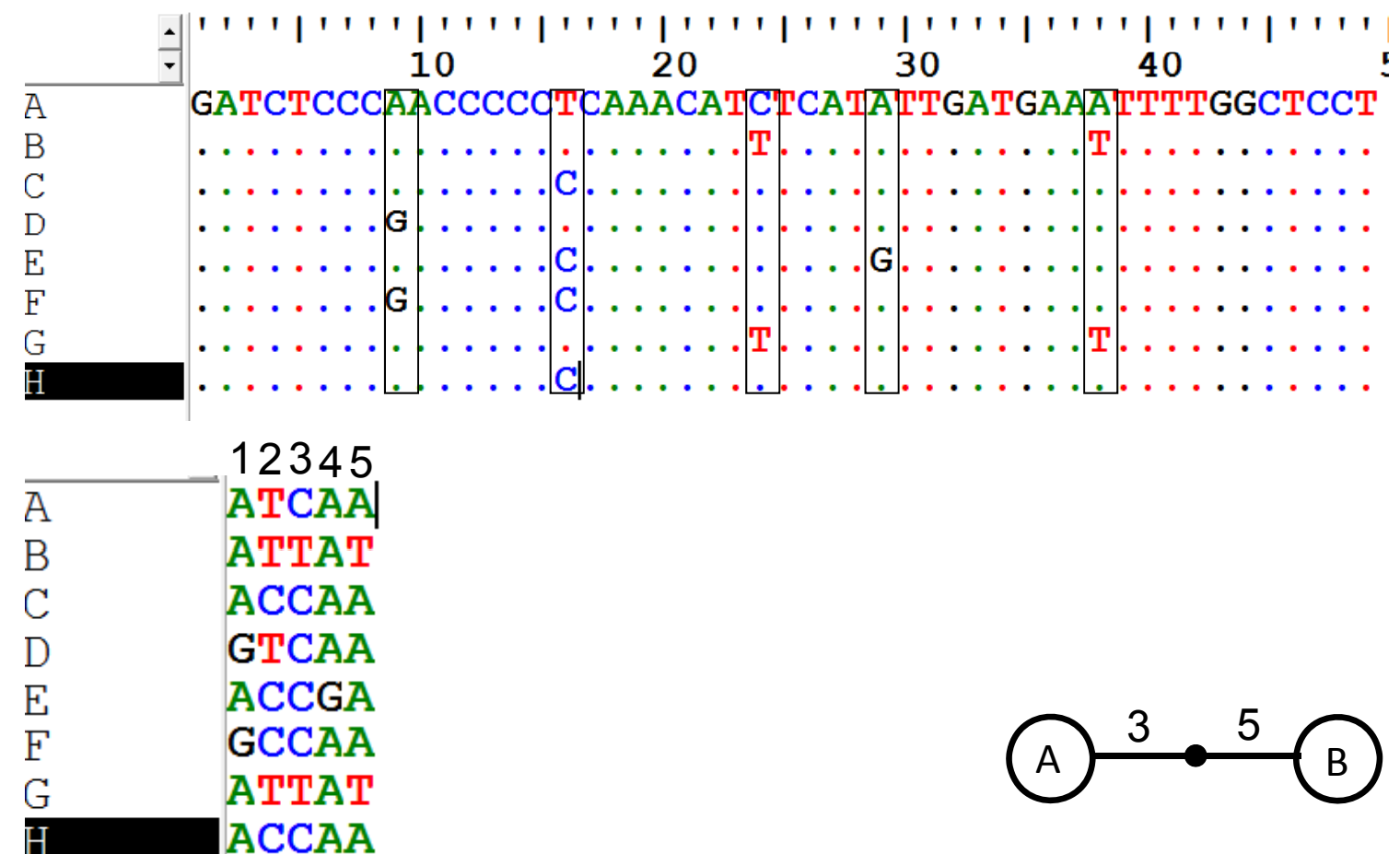

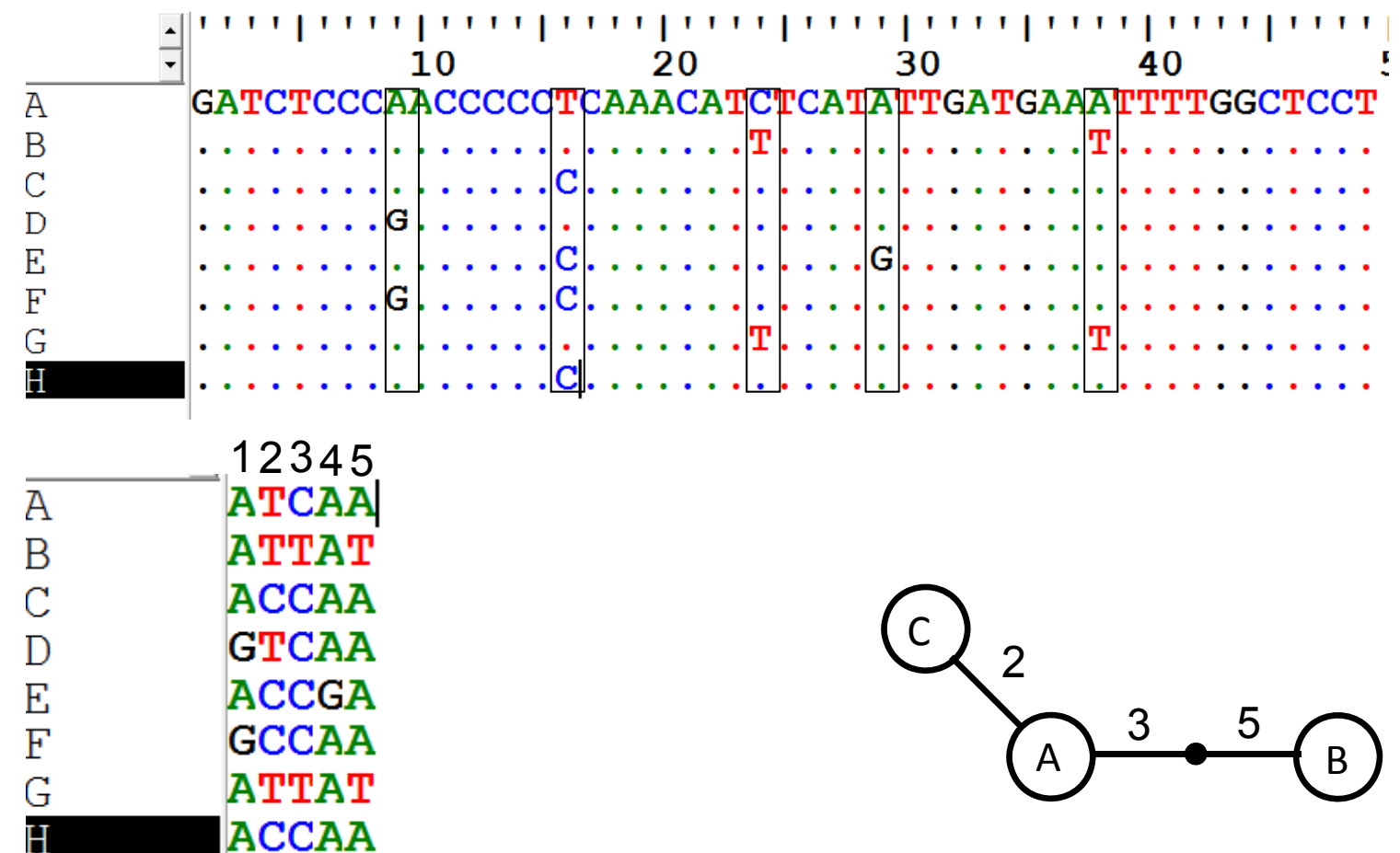

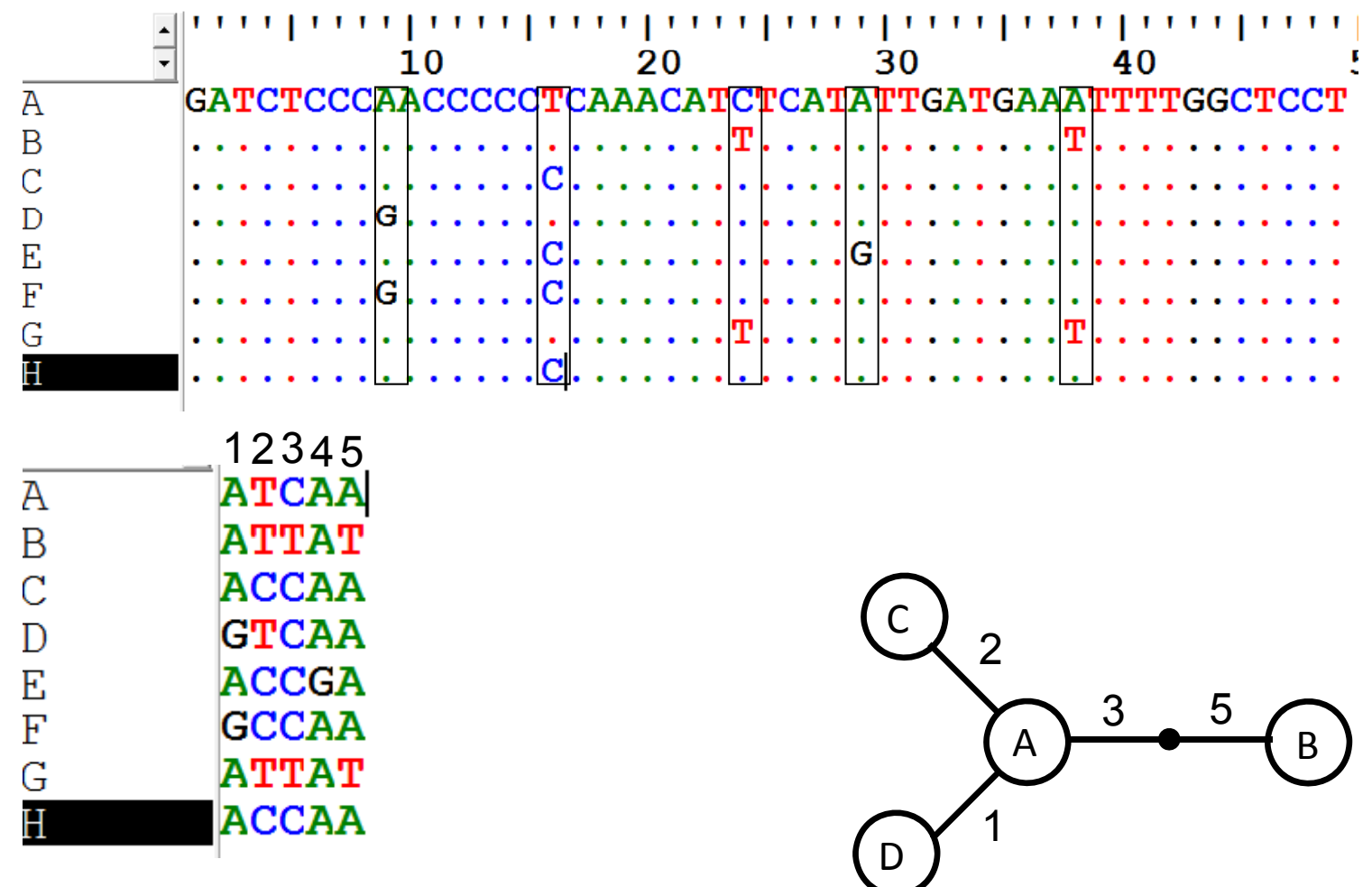

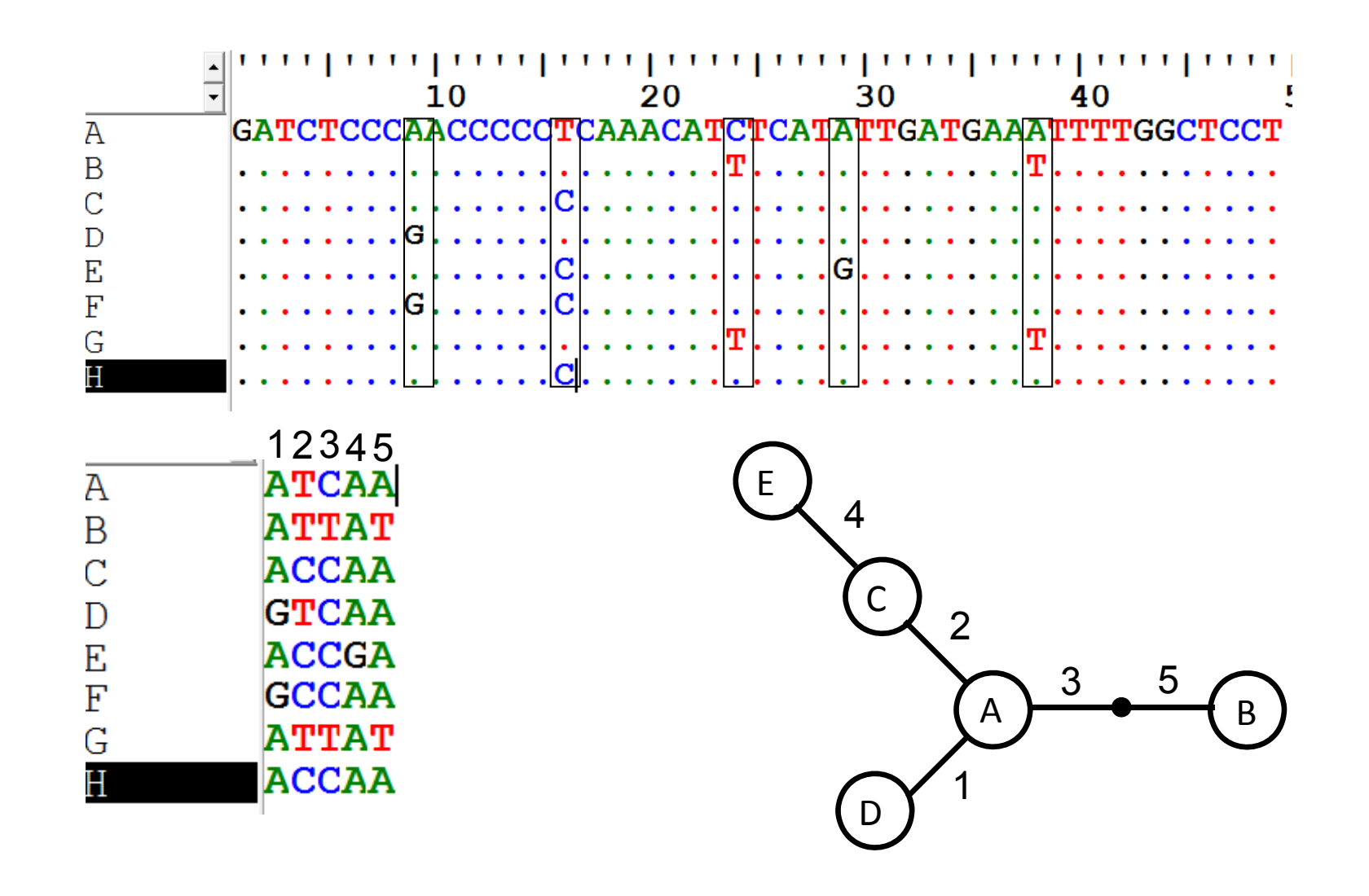

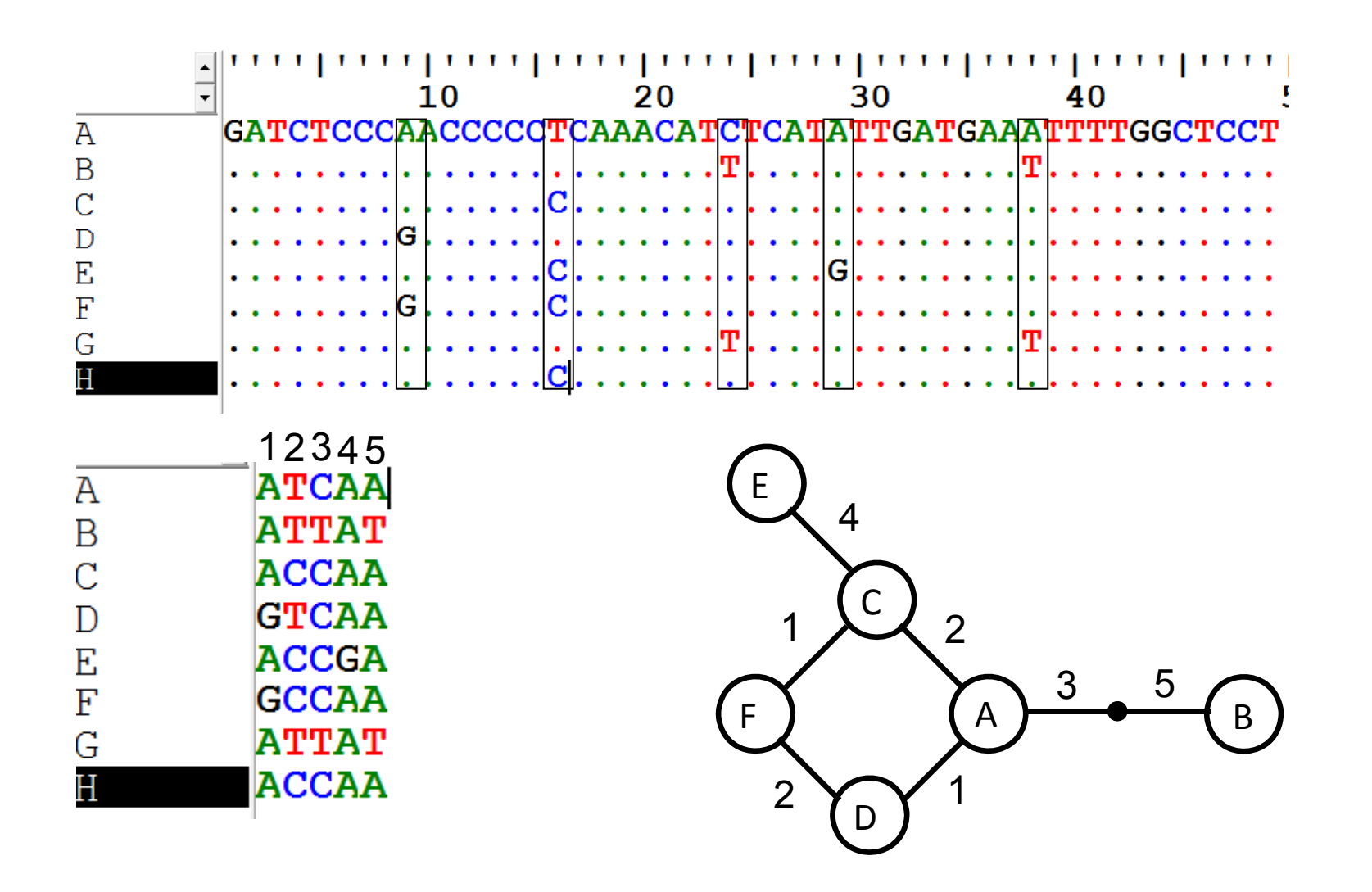

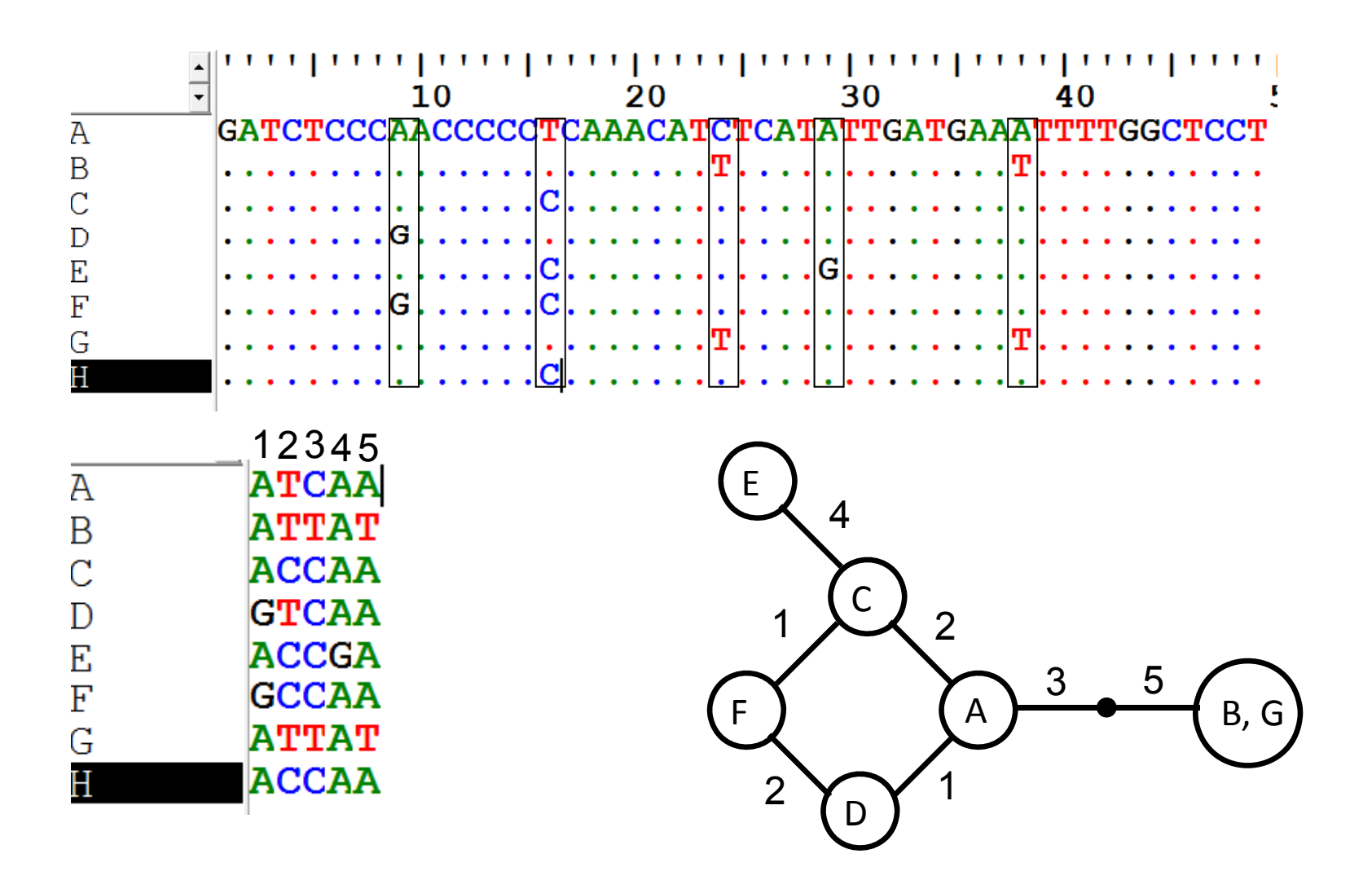

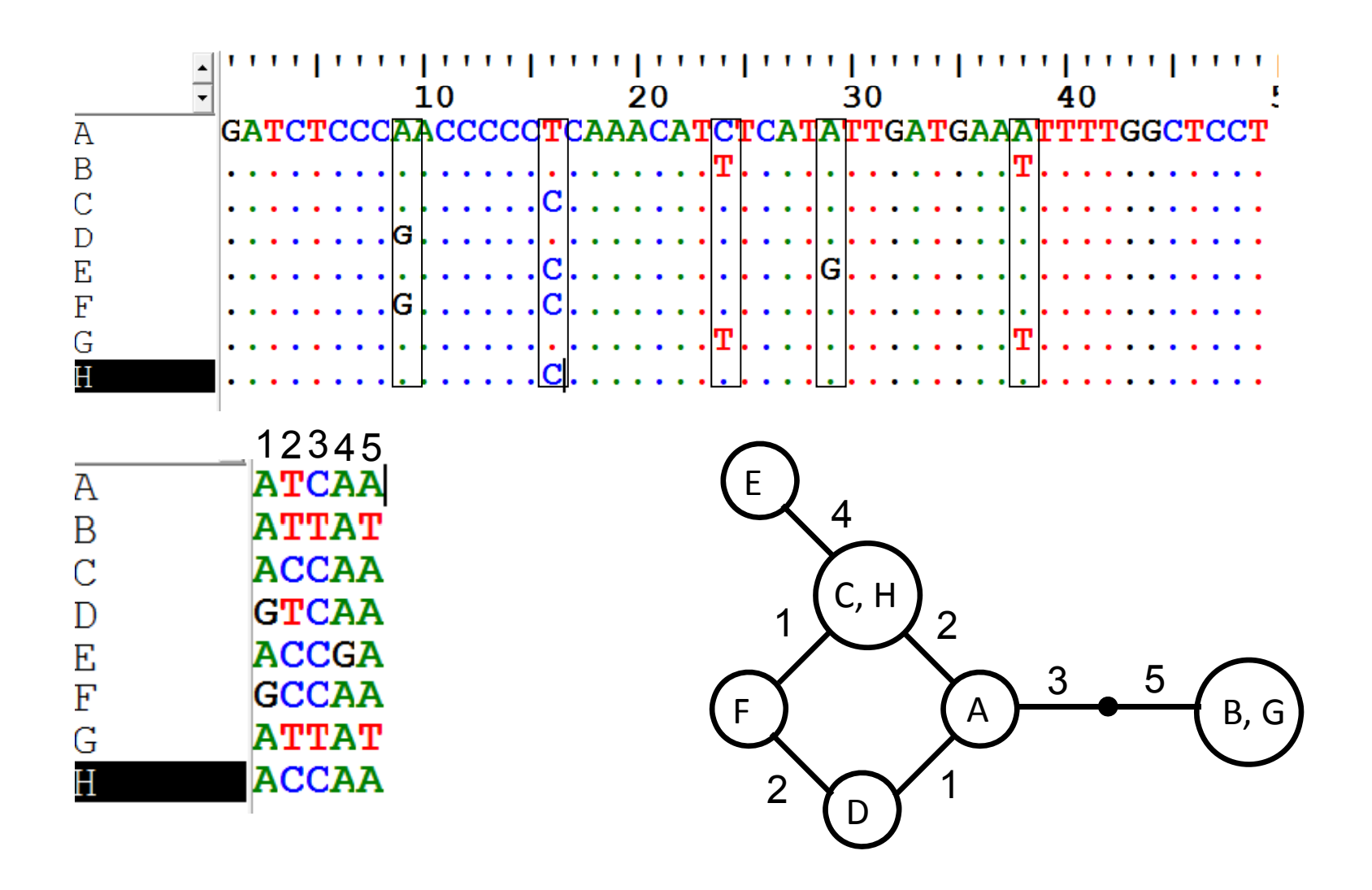

Softwares que fazem redes de haplótipos:

-Network -TCS -(Arlequin)...

(usam métodos diferentes)

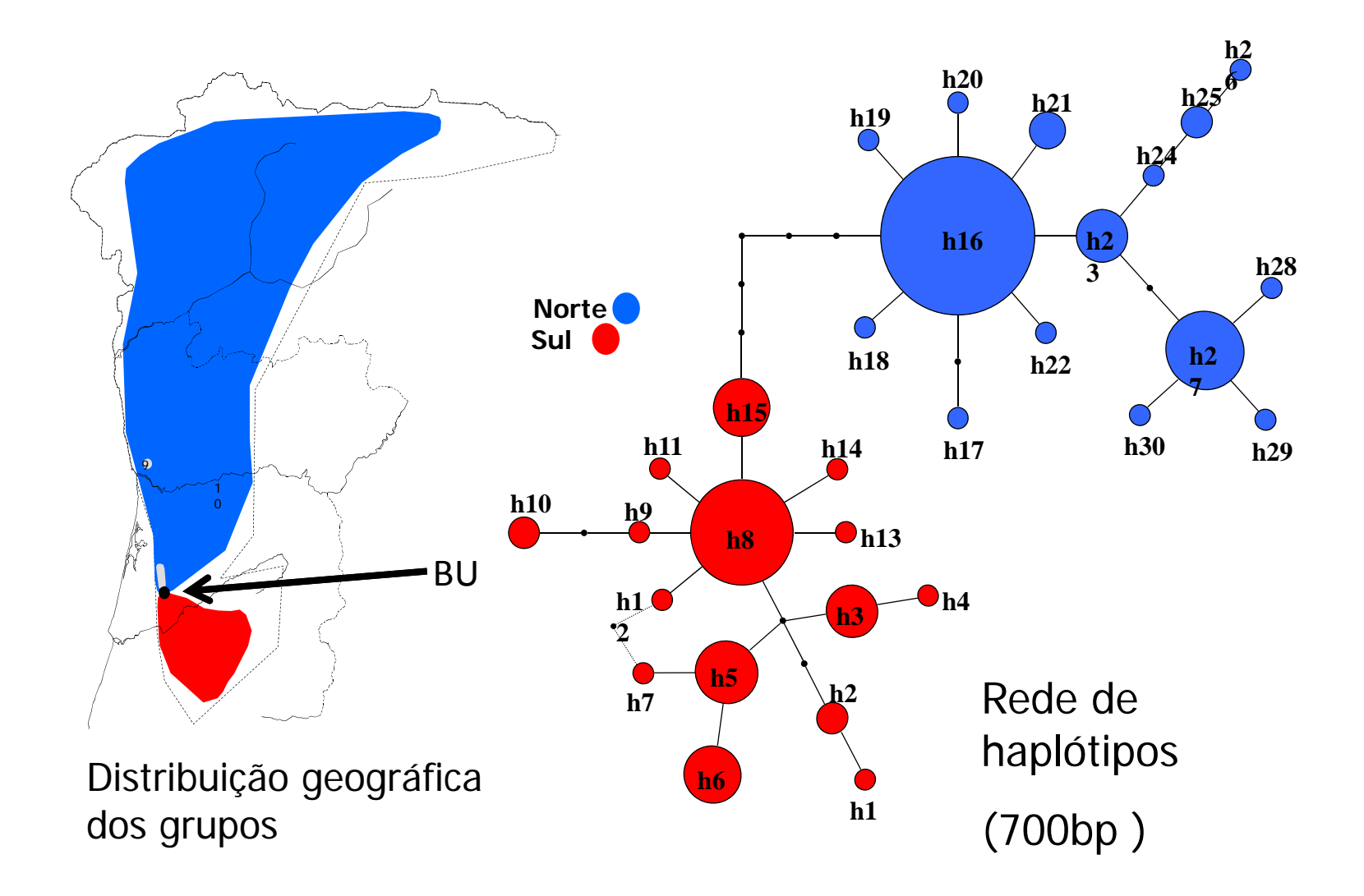

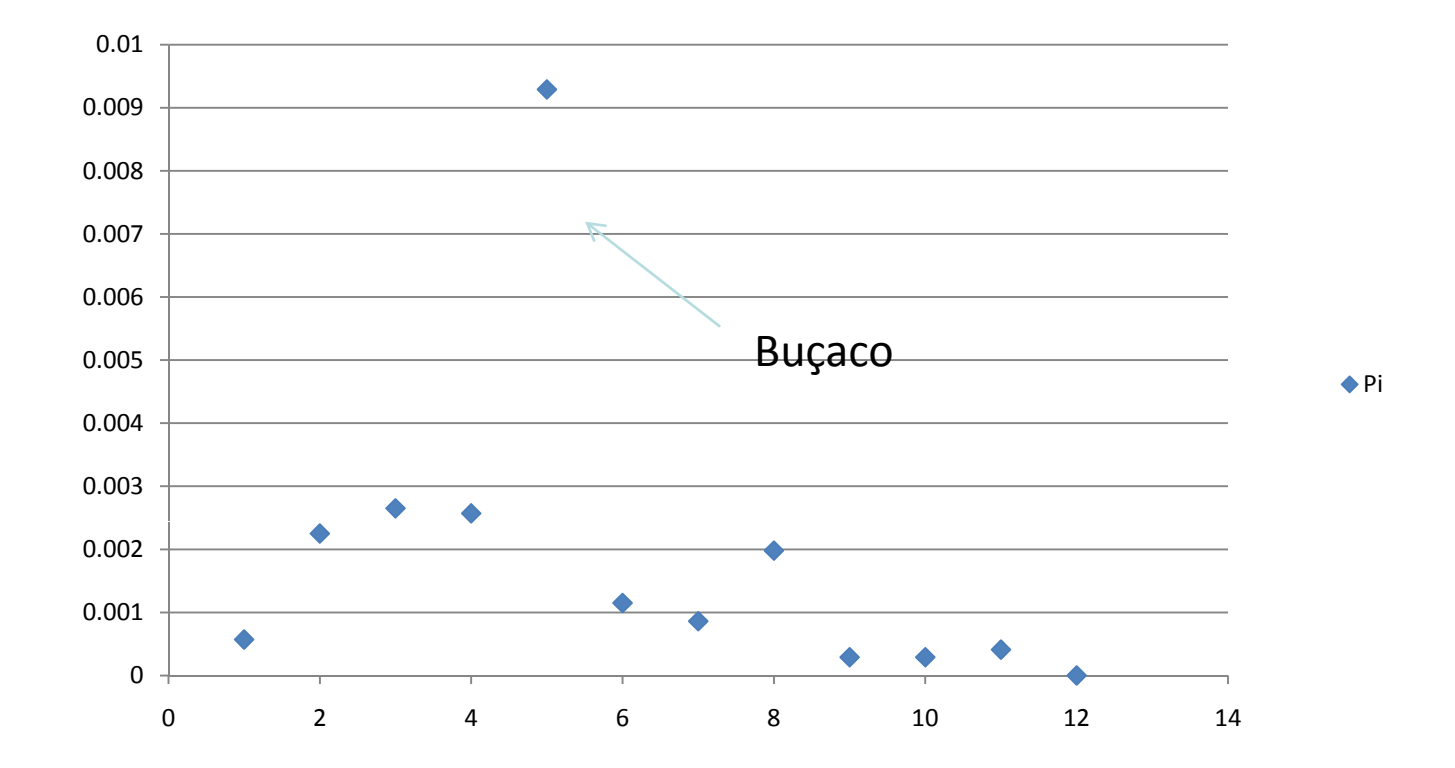

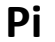

## Subestrutura ção ao nível de sequências do DNA

### Distância entre populações

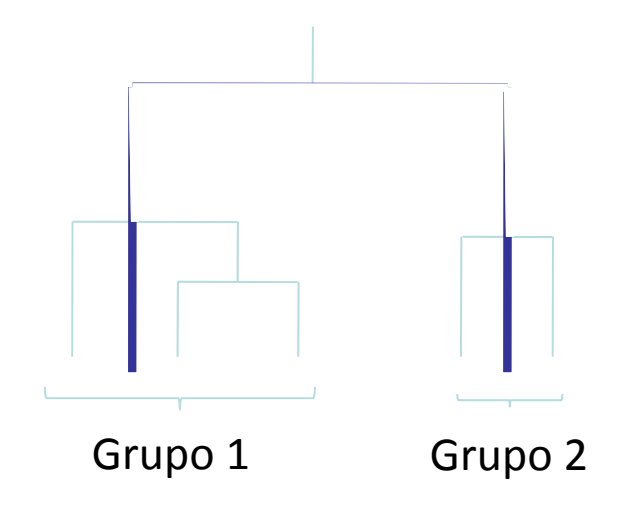

**Dxy**: distância média entre elementos dos dois grupos.

**Da**: distância média entre elementos dos dois grupos, corrigida para a distância observada dentro de cada grupo.

### Resultados

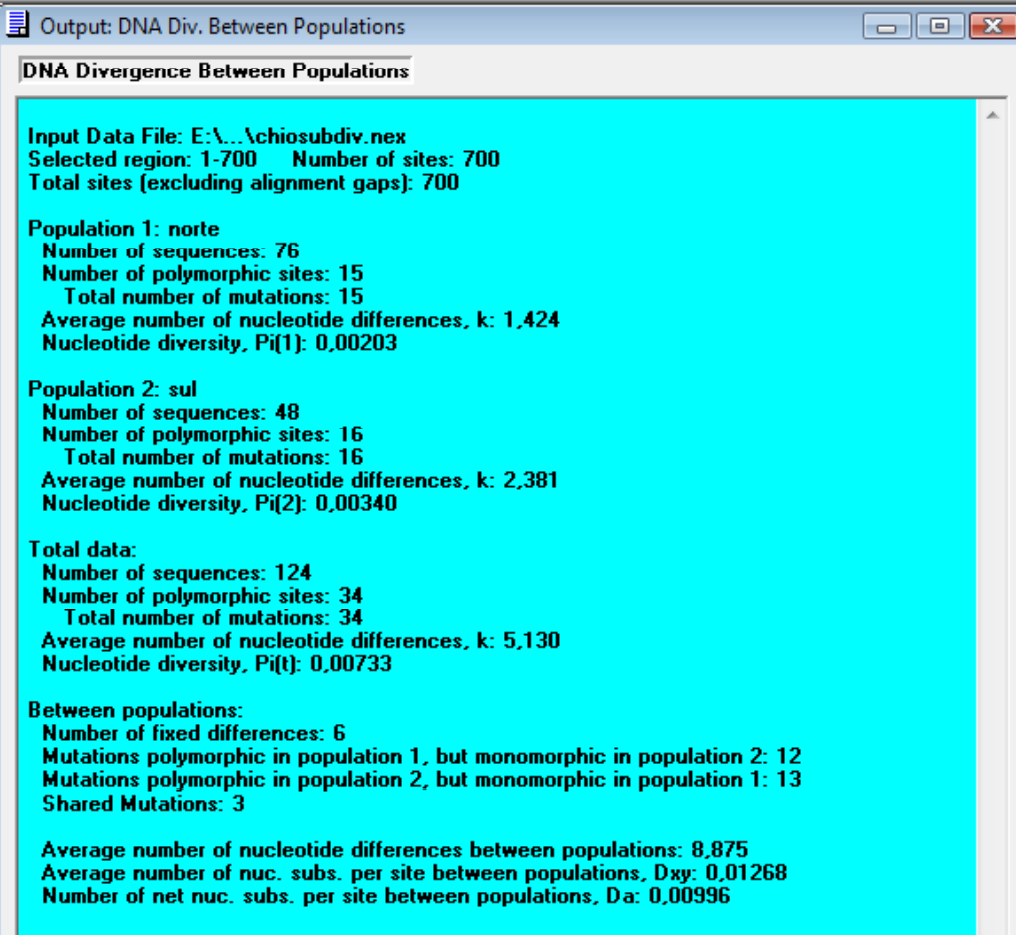

Dxy = 1,268% Da =0,996% Nº de posições fixas = 6

Etc. etc.

### Recapitulando...

‐ Calculámos diferentes índices de diversidade para populações de *C. lusitanica*

*‐* Verificámos que, tal como nos marcadores nucleares, a diversidade diminui nas populações mais <sup>a</sup> norte.

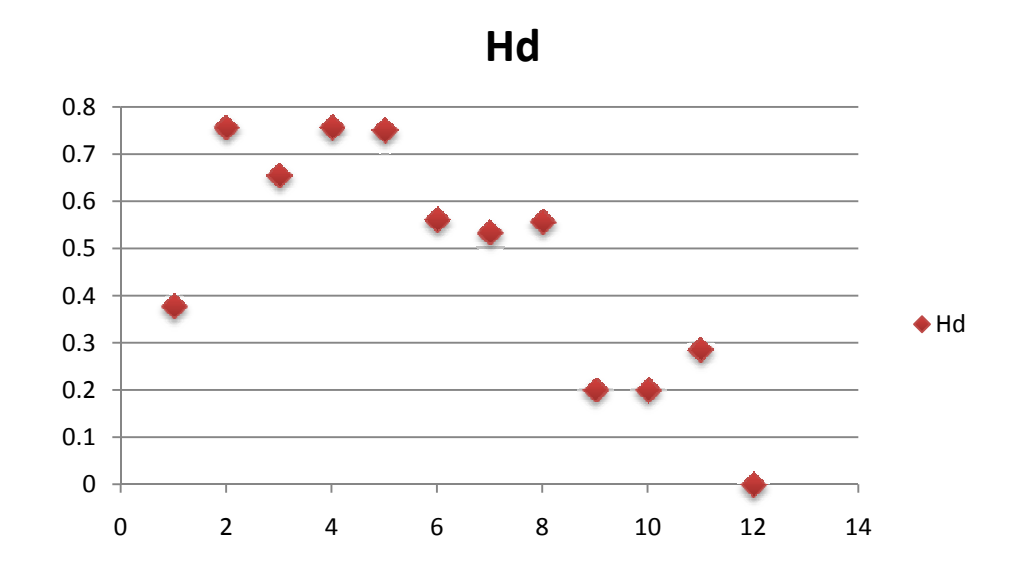

‐ Verificámos que existem dois grandes grupos de haplótipos que ocupam áreas geográficas diferentes.

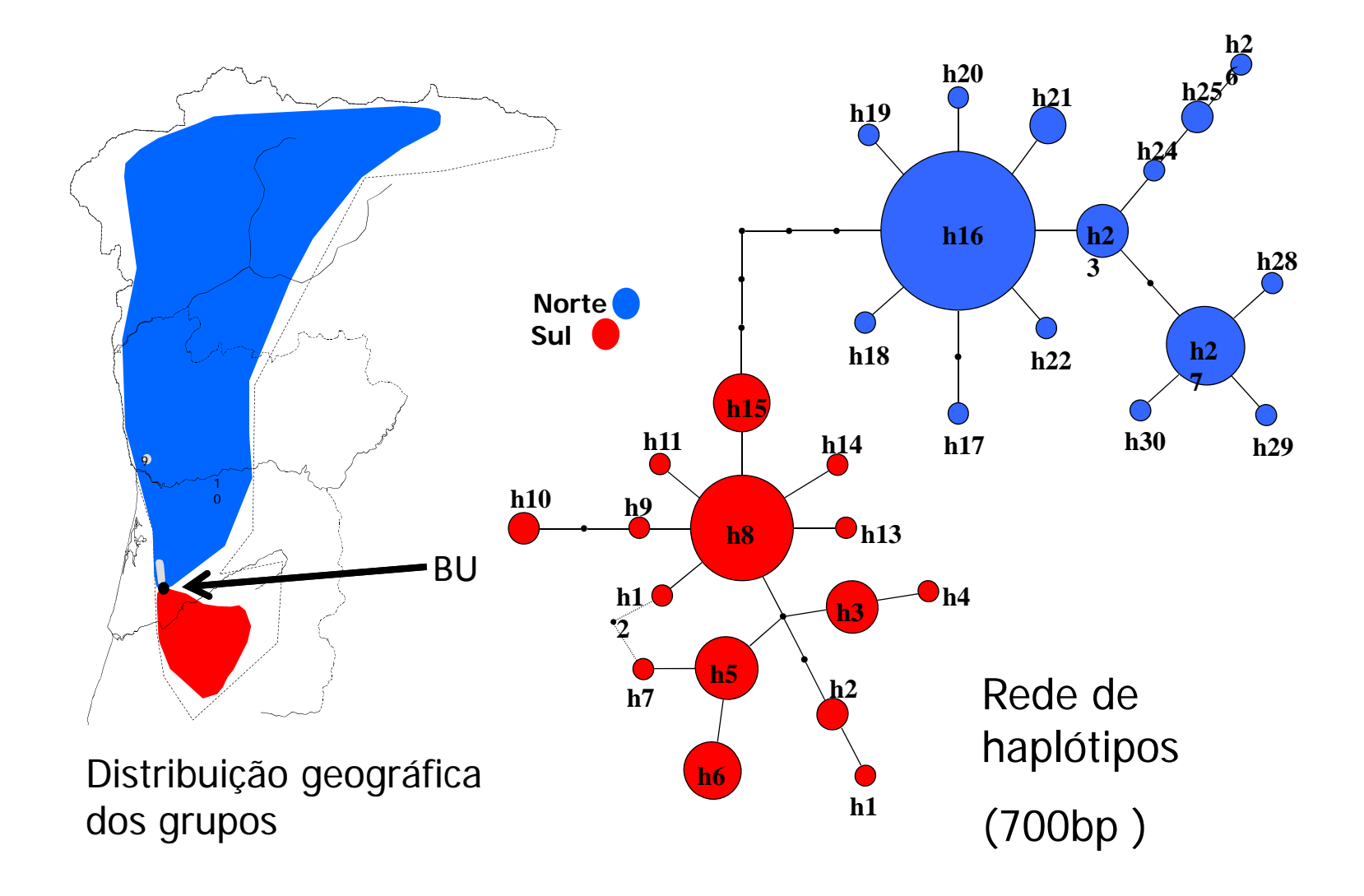

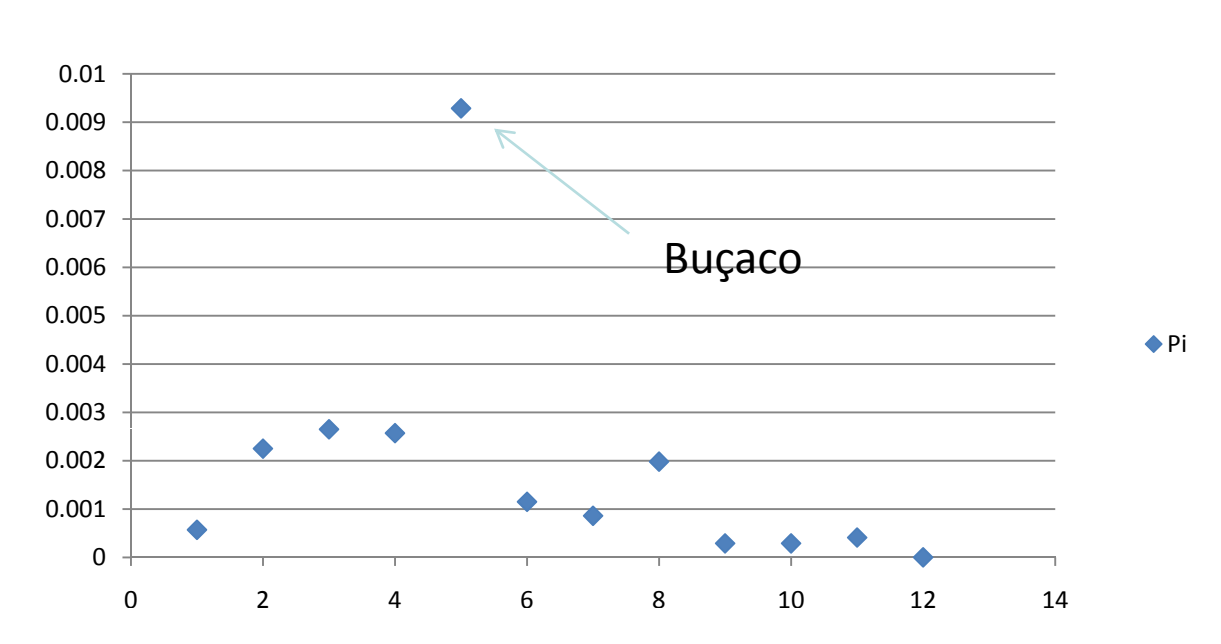

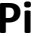

#### $\blacksquare$ - Iniciámos ainda a análise de subestruturação calculando a distância genética entre os grupos.

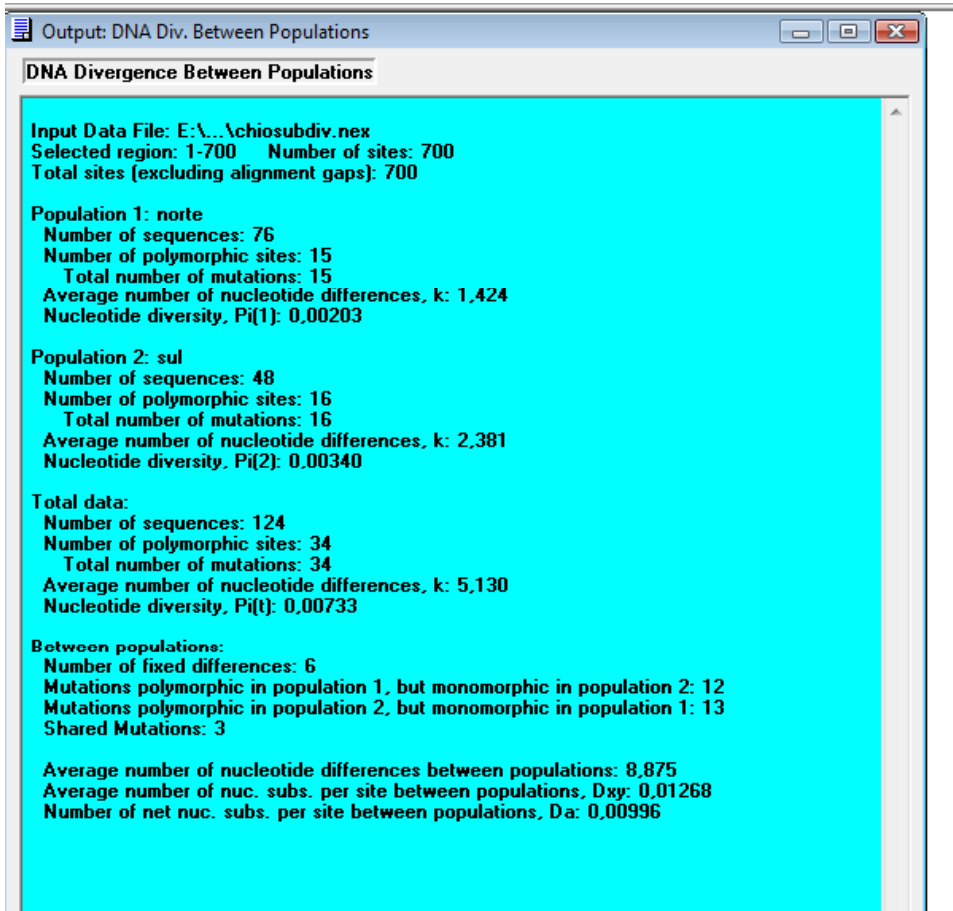

## Subestrutura ção ao nível de sequências do DNA

## Diferenciação entre populações

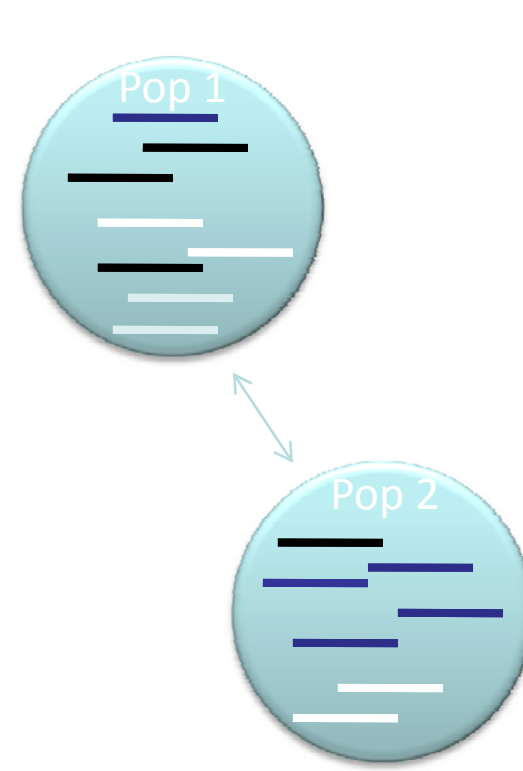

As estatísticas F (**Fst, Fit, Fis**) foram desenvolvidas a pensar em dados alélicos (como proteínas), mas podemos fazer um paralelo com sequências de DNA.

Existem diversas medidas análogas ao Fst para sequências de DNA. Algumas incorporam informação sobre o número de mutações (distância) entre alelos (ex. **Fst** de Hudson et al. (1992)), outras contemplam apenas frequências (como as medidas "clássicas").

No fundo, o que estes valores nos medem é a proporção de variação que está entre as unidades que consideramos (ex. populações) por oposição à proporção que está dentro dessas unidades.

O DNAsp e o Arlequin calculam-nos estes valores de Fst (mas para isto temos primeiro de definir populações).

# Diferenciação entre populações

E se quisermos pensar a mais do que um nível?

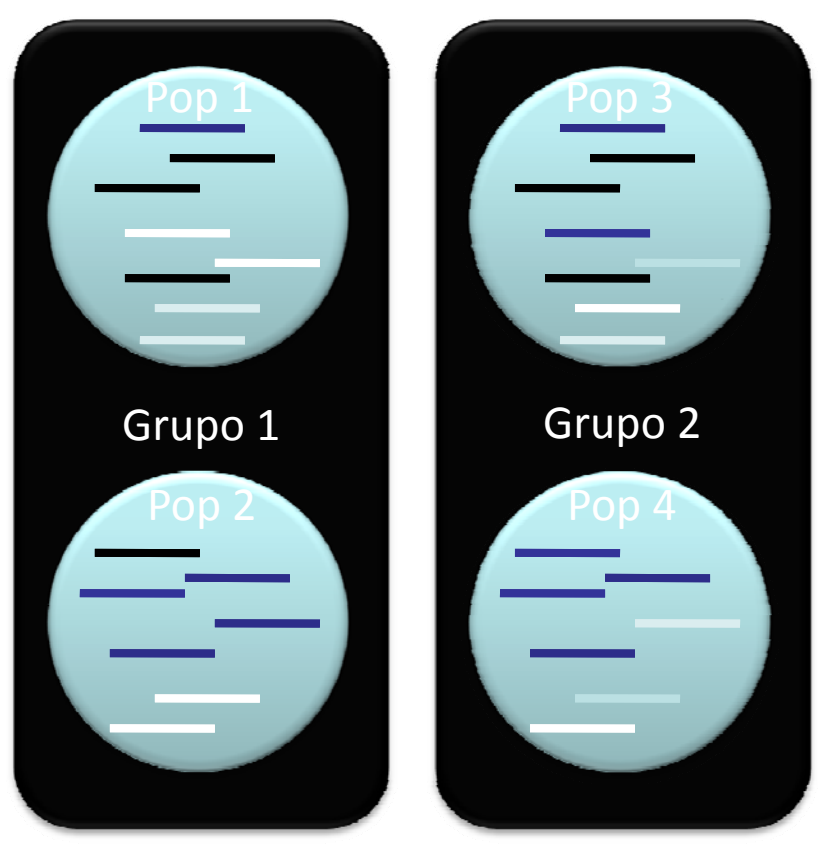

Qual a % de variação explicada por diferenças:

entre grupos? entre populações dentro de cada grupo? dentro das populações?

AMOVA – analysis of molecular variance  $\sim$  (Excoffier et al. 1992)

> Pode ser feita não só para sequências de DNA mas também para outros dados (proteínas, microssatélites, etc.).

Software Arlequin

# Diferenciação entre populações

E se quisermos pensar a mais do que um nível?

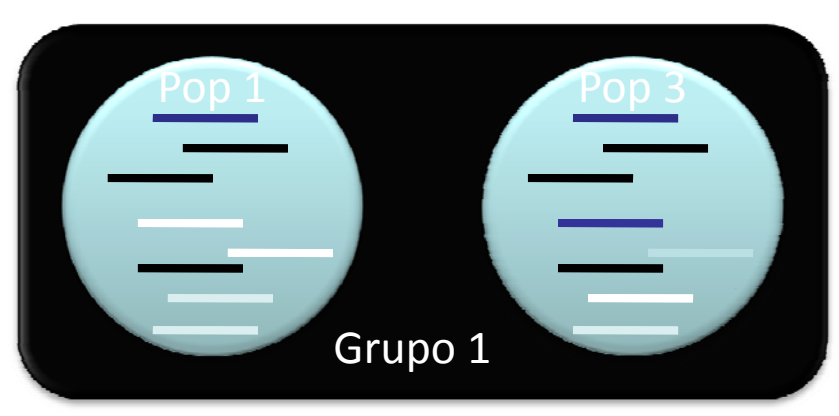

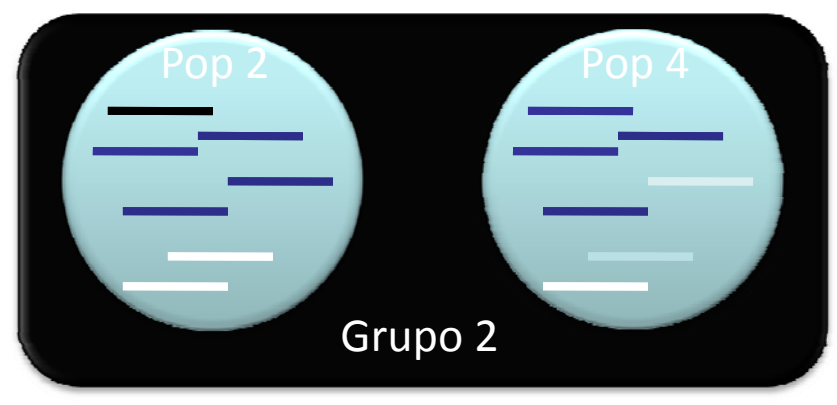

Qual a % de variação explicada por diferenças:

entre grupos? entre populações dentro de cada grupo? dentro das populações?

 AMOVA – analysis of molecular variance (Excoffier et al. 1992)

Pode ser feita não só para sequências de DNA mas também para outros dados (proteínas, microssatélites, etc.).

Software Arlequin

## Diferenciação entre populações

AMOVA design and results : \_\_\_\_\_\_\_\_\_\_\_\_\_\_\_\_\_\_\_\_\_\_\_\_\_\_\_\_

Reference: Weir, B.S. and Cockerham, C.C. 1984. Excoffier, L., Smouse, P., and Quattro, J. 1992. Weir. B. S., 1996.

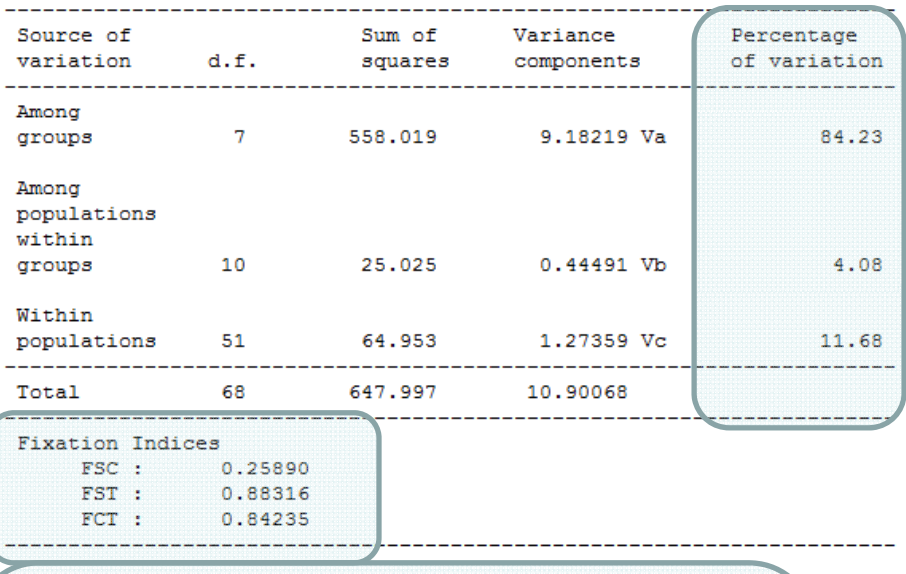

Significance tests (1023 permutations) Vc and FST :  $P$ (rand, value < obs. value) = 0.00000  $P$ (rand. value = obs. value) = 0.00000 P(rand. value  $\le$  obs. value) = 0.00000+-0.00000 Vb and FSC : P(rand. value > obs. value) =  $0.00880$  $P$ (rand. value = obs. value) = 0.00000 P(rand. value  $>=$  obs. value) =  $0.00880+-0.00251$ Va and FCT : P(rand. value > obs. value) =  $0.00000$  $P$ (rand. value = obs. value) = 0.00000 P(rand. value >= obs. value) =  $0.00000+-0.00000$  Output do Arlequin:

-% de variação em cada nível hierárquico

- índices de fixação

- níveis de significância determinados por permutações

#### Resultados AMOVA design and results :

Reference: Weir, B.S. and Cockerham, C.C. 1984.

Weir, B. S., 1996.

AMOVA norte vs. sul (ignorando <sup>a</sup> população do Buçaco):

‐ % variação entre grupos: 77,91%

‐ % variação entre pops dentro dos grupos: 12,07%

‐% variação dentro das pops: 10,02%

(todos os valores estimados para os índices de fixação são significativos)

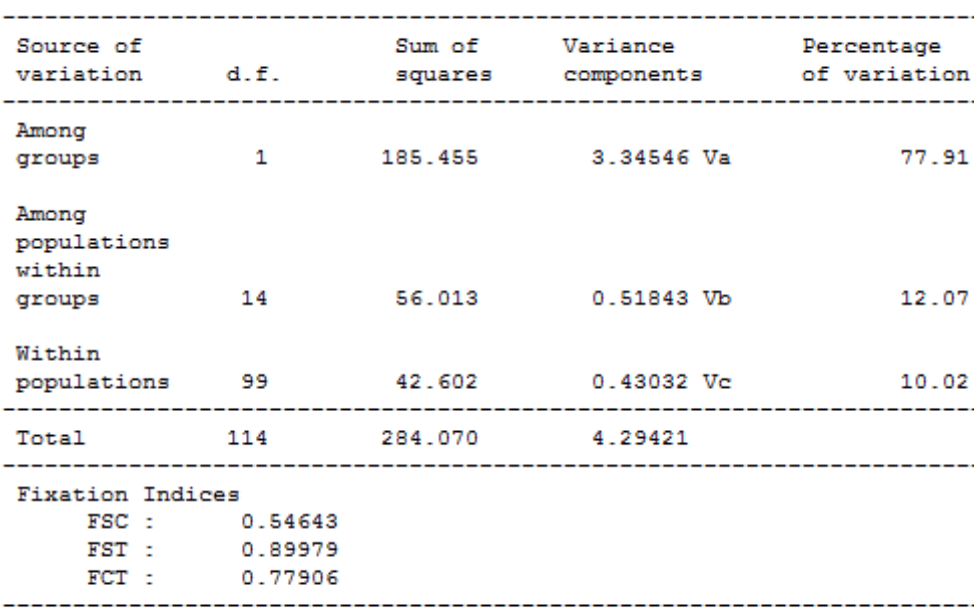

Excoffier, L., Smouse, P., and Quattro, J. 1992.

Significance tests (1023 permutations) Vc and FST :  $P$ (rand, value < obs, value) = 0.00000  $P$ (rand, value = obs, value) = 0.00000  $P-value = 0.00000+-0.00000$ Vb and FSC :  $P$ (rand, value > obs, value) = 0.00000  $P$ (rand, value = obs. value) = 0.00000  $P-value = 0.00000+-0.00000$ Va and FCT :  $P$ (rand. value > obs. value) = 0.00000  $P$ (rand. value = obs. value) = 0.00000  $P-value = 0.00000+-0.00000$